WebSphere software

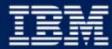

🕑 business software

# Portal Toolkit for WebSphere Portal V4.1

David B. Lection WebSphere Portal Tools Architect

May 2002

**IBM Software Group** 

#### Agenda

- Studio Family Overview
- Portal Toolkit
  - Developing Portlets
  - Debugging Portlets
  - Deploying Portlets
- Demo of Portal Toolkit
- Summary / Q & A

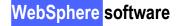

#### WebSphere Studio Family Overview

- WebSphere Studio provides best-of-breed <u>integrated</u> development support for developing:
  - J2EE Applications:
  - Web Services
  - XML Applications
  - WebSphere Applications
  - and more...
  - Including Portlets
- End-to-end unit testing for all of the above

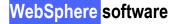

#### WebSphere Studio Workbench

## An open, integrated, personalized, extensible environment enabling multiple developer

"Perspectives"

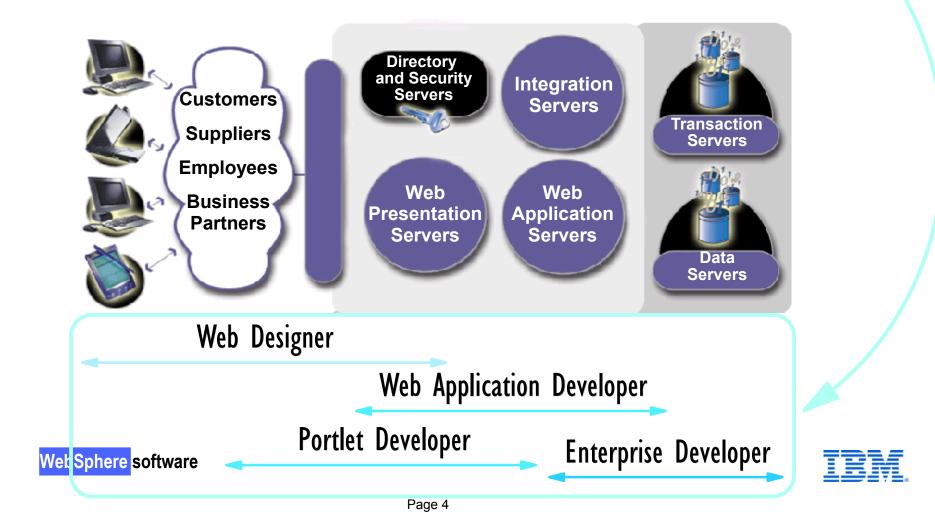

#### Portal Toolkit: Making It Easier....

- Creates the portlet java and JSP source
- Creates the portlet directory tree
- Creates and completes the portlet application descriptor
- Packages the portlet application into a WAR file for deployment to the portal server
- Dynamically deploys portlet to the portal server
- Logs the user into the portal
- Displays the debug page in a browser with the portlets added to the page, and shows the portlet debugger perspective in the tools at the same time

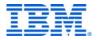

#### WebSphere Everyplace Access Toolkit

- Has the same function as the portal toolkit for WEA V4.1
- In time will evolve to further support handheld and disconnected devices
- V4.2 will include additional samples that support WEA sync and notification API's

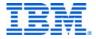

## Portal Toolkit for WebSphere Studio

- Plugs into
  - -WSSD Advanced
  - -WSAD
- Designed to work on "higher levels"
  - Higher levels not tested or supported in first release
- Distributed
  - -With Portal Offerings
  - From Web Download

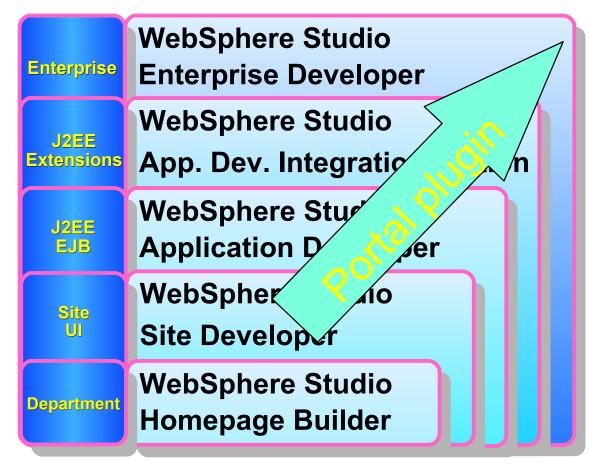

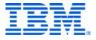

#### Portal Toolkit for WebSphere Studio

WebSphere software

- Enhancements to WS Studio Framework that provide a portlet interactive development environment (IDE)
- Includes capabilities to create, test, debug and deploy individual portlets and web content
  - Portlet Perspective, Portlet Wizard and Base projects to facilitate development of portlet based applications
  - Wizards and source editor for portlet and web application descriptor documents
  - Enhancement to WSAD debugger to support portlet applications and deploy portlets for debugging
  - WAR File builder to automate packaging of portlet applications to be deployed on WPS

It's all about productivity and cost savings!

#### "Old" Portlet Development

1. Create the portlet directory tree including the PORTLET-INF subdirectory

- 2. Create the portlet application descriptor: portlet.xml
  - manually edit xml to supply all portlet class names and configuration data
- 3. Manually create or edit each
  - ► Java portlet class
  - ► Java bean class
  - ► JavaServer Page
- 4. Run JAR command to package contents of portlet directory tree to a portlet application web archive file (PAR file)

5. Debug on WebSphere Portal Server...

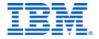

#### "Old" Portlet Development - Test & Debug

- 6. Copy the portlet PAR file to the portal server
- 7. Login to the portal as an administrator
- 8. Switch to the portlet administration page
- 9. Browse for portlet PAR file
- 10. Install the portlet
- 11. Activate the portlet
- 12. Switch to the portal customizer
- 13. Add the porlet to a page
- 14. Save the page in the customizer
- 15. Switch to the page
- 16. Test portlet functionality

Return to step 3 on previous page and repeat...

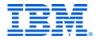

#### "New" Portlet Development

- WebSphere Studio now automates these tasks
  - ► Creates the portlet directory tree
  - Creates and completes the portlet application descriptor
  - Packages the portlet application into a WAR file for deployment to the portal server
  - Dynamically deploys portlet to the portal server
  - ► Logs the user into the portal
  - ► Displays the debug page in a browser with the portlets added to the page

Developer can now focus on coding... leveraging the Java IDE productivity features

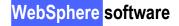

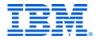

#### "New" Portlet Development

- From start to finish
  - 1. Select portlet application sample from Portal Toolkit Project list
  - 2. Complete wizard specifying portlet classses and configuration data
  - 3. Add custom logic to project supplied Java classes, beans, and JSP's
  - 4. Select "Build Project" from project menu
  - 5. Select "Run On Server" to deploy portlet application to portal server
  - 6. Test and debug portlet on the portal debug page

Also supports pre-packaged portlets

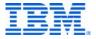

## **Portlet Perspective**

| Nort 😥     | tlet - Application Developer                                                                                                    |                                                                                                    |               |
|------------|----------------------------------------------------------------------------------------------------|----------------------------------------------------------------------------------------------------|---------------|
| File Ed    | dit Perspective Project Window                                                                                                    | Help                                                                                                    |               |
| <b>Š</b> • | 🗌 🖳 🗛 🕒 🔓 👘 🍼                                                                                                    | 888 888 888 88 8                                                                                                    | ₿<br> }       |
|            | 🔄 Navigator 🗇 🔿 😚 💌 🗙                                                                                                    | MyPortlet.java 🗙                                                                                                    |               |
|            | <ul> <li>DefaultEAR</li> <li>JSPandServletExample</li> <li>Servers</li> <li>Servers</li> <li>Servers</li> <li>Source</li> <li>MyPortlet.java</li> <li>WEB-INF</li> <li>Classes</li> <li>MyPortlet.class</li> <li>Ib</li> <li>MyPortlet.class</li> <li>Ib</li> <li>Ib</li> <li></li></ul> | <pre>import java.io.*;'\" import org.apache.jetspeed.portlet.*; import org.apache.jetspeed.portlets.*; import com.ibm.wps.portlets.*; public class MyPortlet extends AbstractPortlet {     public void init( PortletConfig portletConfig ) throws Unavail         super.init( portletConfig );     }     public void doView( PortletRequest request, PortletResponse re         PrintWriter writer = response.getWriter();         writer.print( "Hello! This is sample output text for the d     } /*     public void doHelp( PortletRequest request, PortletResponse re         PrintWriter writer = response.getWriter();         writer.print( "Hello! This is sample output text for the d     } </pre> |               |
|            | .websettings                                                                                                    | }                                                                                                    |               |
|            |                                                                                                    | 💱 Tasks (O items) 😚 🕸 📫 🗙                                                                                                    | 🖳 Console 🖉 🖉 |
| E E        | Gallery ×<br>Gallery ×<br>Image<br>Wallpaper<br>Webart<br>Sound<br>Style Sheet<br>Style Sheet                                                                                                    | C ! Description                                                                                                    |               |
| G          | allery Outline                                                                                                    | Tasks Properties Links Thumbnail Styles Colors                                                                                                    |               |
|            | Sphore coffware                                                                                                    |                                                                                                    |               |

WebSphere software

## **Creating New Portlets**

| Edit Perspective Proje                                     | ct Window Help                                 |                                                                                                    | Portlet selection                                                                                                    |
|------------------------------------------------------------|------------------------------------------------|----------------------------------------------------------------------------------------------------|----------------------------------------------------------------------------------------------------|
| New                                                        | •                                              | 🕂 Project                                                                                                    | Create a Portlet project with the sample JSPPortlet.                                                                                    |
| Elose<br>Elose All                                         | Ctrl+F4<br>Ctrl+Shift+F4                       |                                                                                                    | Portlet type:                                                                                                    |
| iave                                                       | Ctrl+5                                         | - 🖄 Folder 👘 🔨 -                                                                                                    | O None                                                                                                    |
|                                                            |                                                |                                                                                                    | C AbstractPortlet                                                                                                    |
| ate a Portlet project                                      |                                                |                                                                                                    | <ul> <li>USPPortlet</li> </ul>                                                                                                    |
| efine the Portlet project<br>pecify a name and location    | t.<br>for the Portlet project. Also, specify a | a new or existing EAB                                                                                                    | C MVCPortlet                                                                                                    |
| pject that will refer to this P                            | ortlet project as a web module.                |                                                                                                    | O ServletInvokerPortlet                                                                                                    |
| roject name: GreatPortlet                                  |                                                |                                                                                                    | ○ ×SLPortlet                                                                                                    |
|                                                            |                                                |                                                                                                    |                                                                                                    |
| Use default location                                       |                                                |                                                                                                    |                                                                                                    |
|                                                            |                                                | Create a Portlet project                                                                                                    |                                                                                                    |
|                                                            | \IBM\Application Developer\workspa             | ace\Gre JSPPortlet parameters                                                                                                    |                                                                                                    |
| ocation: C:\Program Files\                                 |                                                |                                                                                                    | rtlet.                                                                                                    |
| ocation: C:\Program Files\<br>nterprise Application projec |                                                | ace\Gre JSPPortlet parameters                                                                                                    | rtlet.                                                                                                    |
| ocation: C:\Program Files\<br>nterprise Application projec |                                                | ace\Gre JSPPortlet parameters<br>Enter the properties of the JSPPo                                                                                                    |                                                                                                    |
| ocation: C:\Program Files\<br>nterprise Application projec |                                                | ace\Gre<br>Enter the properties of the JSPPo<br>Portlet application name:<br>Portlet name:                                                                                                    | GreatPortlet application                                                                                                    |
| ocation: C:\Program Files\<br>nterprise Application projec |                                                | ace\Gre<br>Enter the properties of the JSPPo<br>Portlet application name:<br>Portlet name:                                                                                                    | GreatPortlet application<br>GreatPortlet portlet                                                                                        |
| ocation: C:\Program Files\<br>nterprise Application projec |                                                | ace\Gre<br>Sector Sector | GreatPortlet application<br>GreatPortlet portlet<br>e: Concrete GreatPortlet application                                                |
| ocation: C:\Program Files\<br>nterprise Application projec |                                                | ace\Gre<br>Sector Sector | GreatPortlet application<br>GreatPortlet portlet<br>e: Concrete GreatPortlet application<br>Concrete GreatPortlet portlet               |
|                                                            |                                                | ace\Gre<br>Sector Sector | GreatPortlet application<br>GreatPortlet portlet<br>e: Concrete GreatPortlet application<br>Concrete GreatPortlet portlet<br>er English |

## Your Complete Portlet is Ready

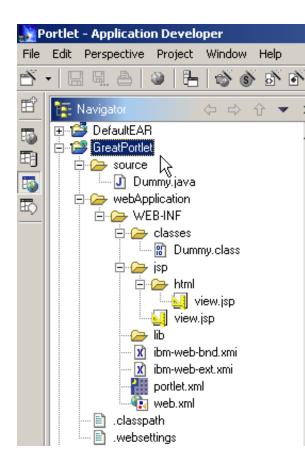

Includes:

- -portlet.xml
- -web.xml
- java source
- -jsp

"Run on Server" to test & debug

"Export WAR" to build for deployment

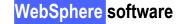

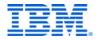

## Testing and Debugging Portlets

- "Build Project" from project menu
- "Run On Server" to deploy portlet application to portal server
- Test and debug portlet on the portal debug page

Developer can now focus on coding... leveraging the Java IDE productivity features

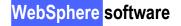

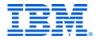

#### Testing and Debugging Portlets: Java Debugging

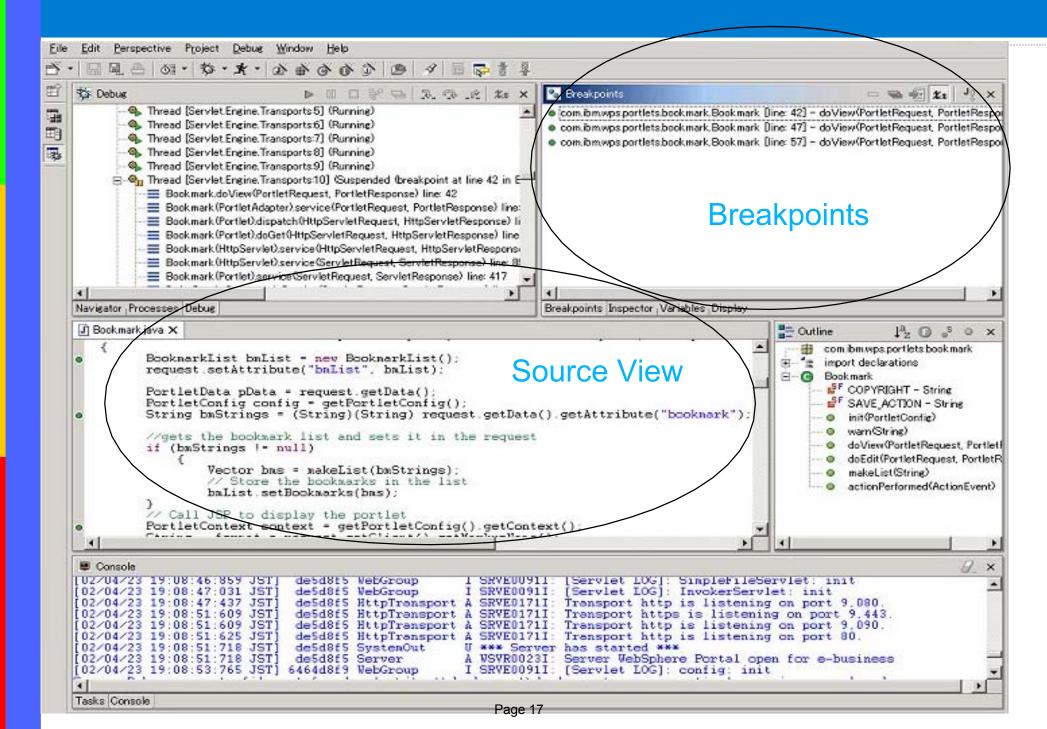

## Testing and Debugging Portlets: JSP Debugging

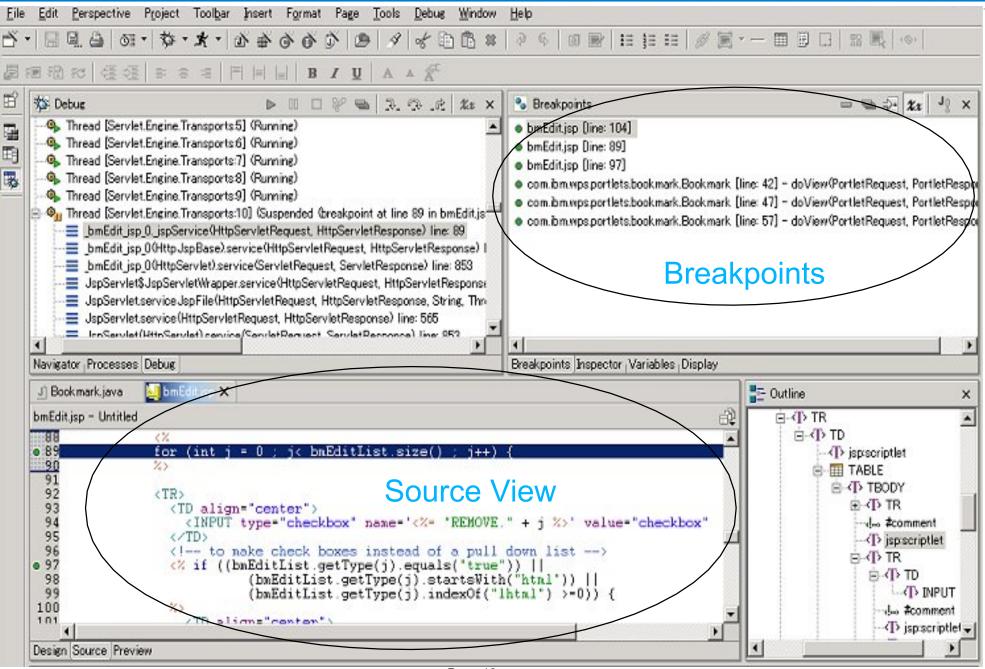

#### **Typical Portlet Developer Configuration**

- Debugging on remote server only
- Software Requirements
  - WSSD Advanced 4.03 or WSAD 4.03
  - IBM WebSphere Application Server Advanced <u>Single Server</u> Edition 4.01 with fixpack 2 and e-fix PQ56615
  - WebSphere Portal Version 4.1
    - Includes WAS AEs product and installation support
    - Developer install
    - DB2 (Fixpack 7) or Oracle

Developer Machine WSSD or WSAD Portal Toolkit

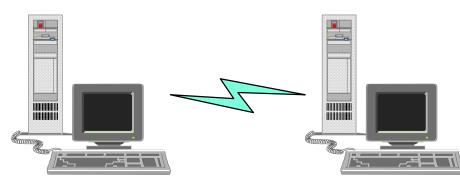

Test Server WAS AEs Portal 4.1 DB2/Oracle

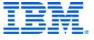

#### For More Information . . .

- WebSphere Studio Information and Web Demo
  - www.ibm.com/software/ad/adstudio
- Application Developer Multimedia Tutorial
  - http://webspherecentral.com/ (will move to http://www-3.ibm.com/software/ad/studioappdev/libra views in the second state of the second state of

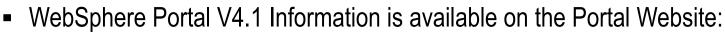

- http://www.ibm.com/websphere/portalfamily
- Additional portlet programming information is available on IBM DeveloperWorks:
  - http://www.developerworks.ibm.com
- WebSphere Studio Developer Domain (WSDD)
  - www.ibm.com/websphere/developer/zones/studio/transition.html
  - Transitioning to the New WebSphere Studio Development Products"
- Redbooks/Redpieces
  - Web Services Wizardry with WebSphere Studio Application Developer
- WebSphere Studio Partner Program
  - www.ibm.com/partnerworld
- Education
  - http://www.ibm.com/software/ad/studioappdev/education
- Eclipse
  - www.eclipse.org

WebSphere software

WebSphere Studio

usiness Registr